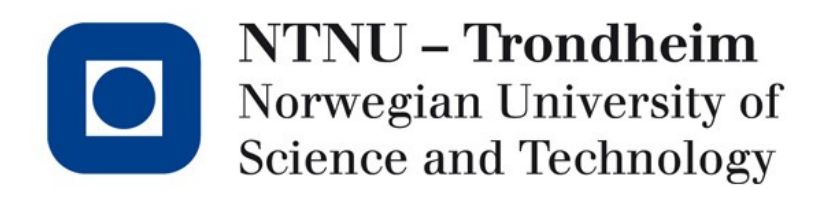

#### **Data flow analysis instances**

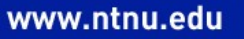

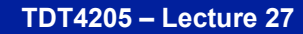

#### Where we were

- We have gone through Live Variables
	- By intuition
	- As a set of constraint equations that converge to a fixed point when you solve them iteratively
	- Looking at how its solutions correspond to positions in a lattice

and argued that the general method works for different types of information as well.

- Today, we'll try it out with
	- A few different types of elements in the sets
	- Different constraints

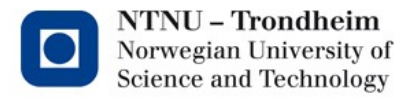

### The framework ingredients

- A *domain* of things to analyze
	- Sets of variables (Liveness)
	- Sets of copies
	- Sets of expressions
	- Sets of variable definitions…
- A *transfer function*
	- Gives a forward/backward direction
	- Says how to change the sets based on the program logic
- A *meet operator*
	- Says what to do when control flow paths collide

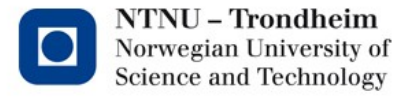

- Some variables can be copies of each other, let us detect them
	- Liveness is a backward analysis that adds set elements from any path to a program point
	- Copy propagation is a forward analysis that restricts set elements to those that are valid along every path to a program point
- We can work copy propagation out by intuition as well, to illustrate the effects of direction and choice of meet operator

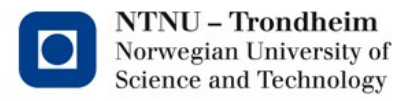

• I've modified the running example a bit, so that there are some copies to detect

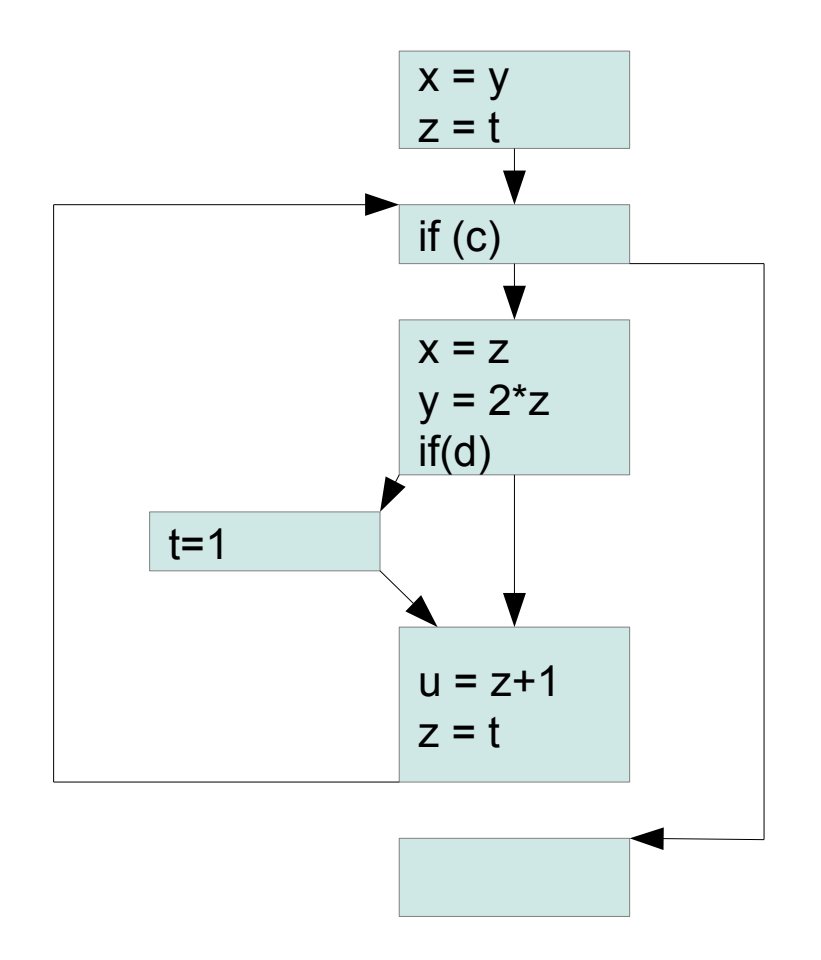

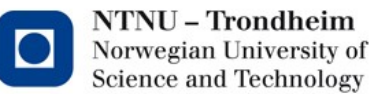

- The first two statements create some copies to start with
- The loop body makes x a copy of another variable than it was before

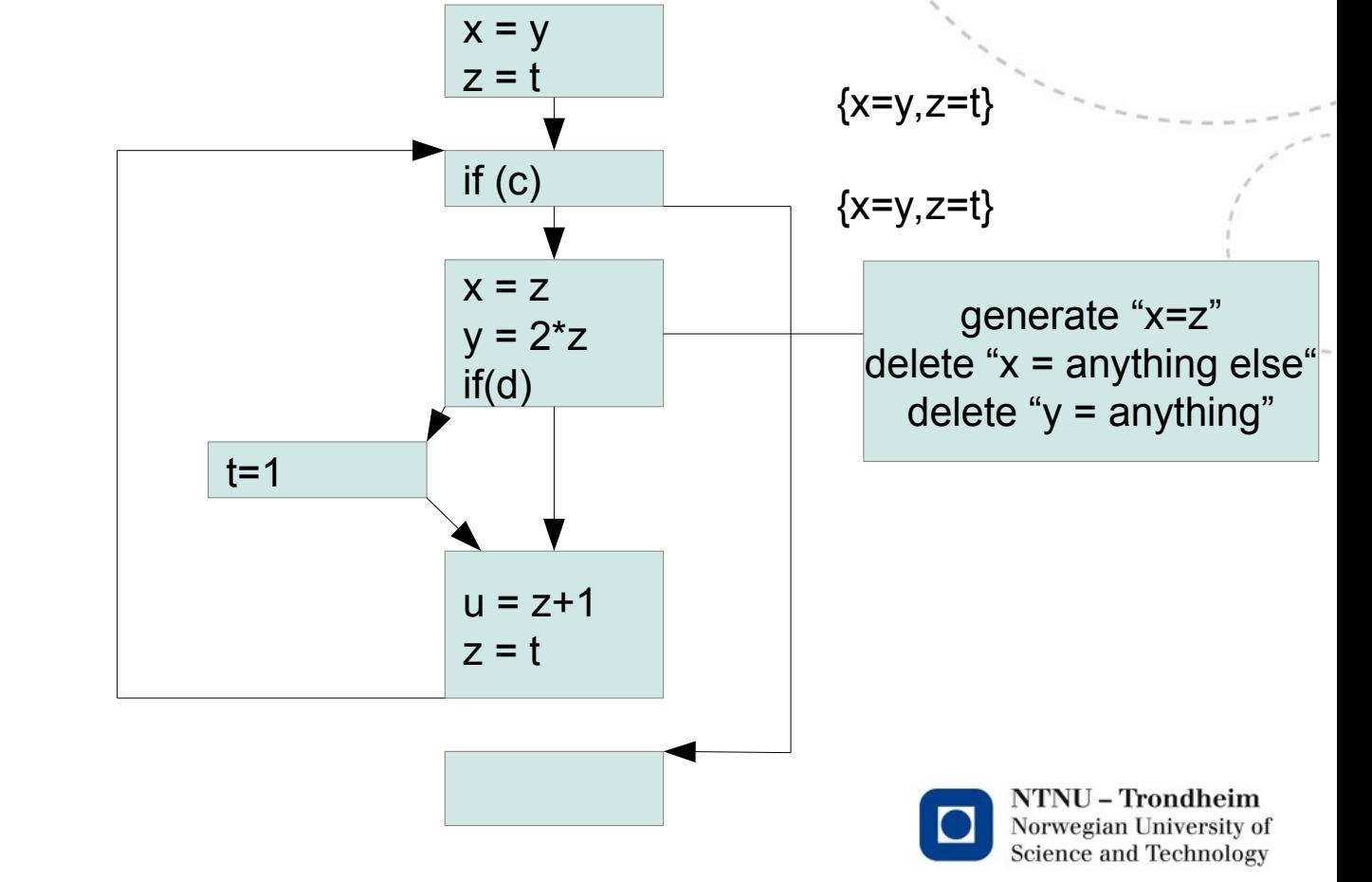

• Here's an assignment which stops t from being a copy of any other variable

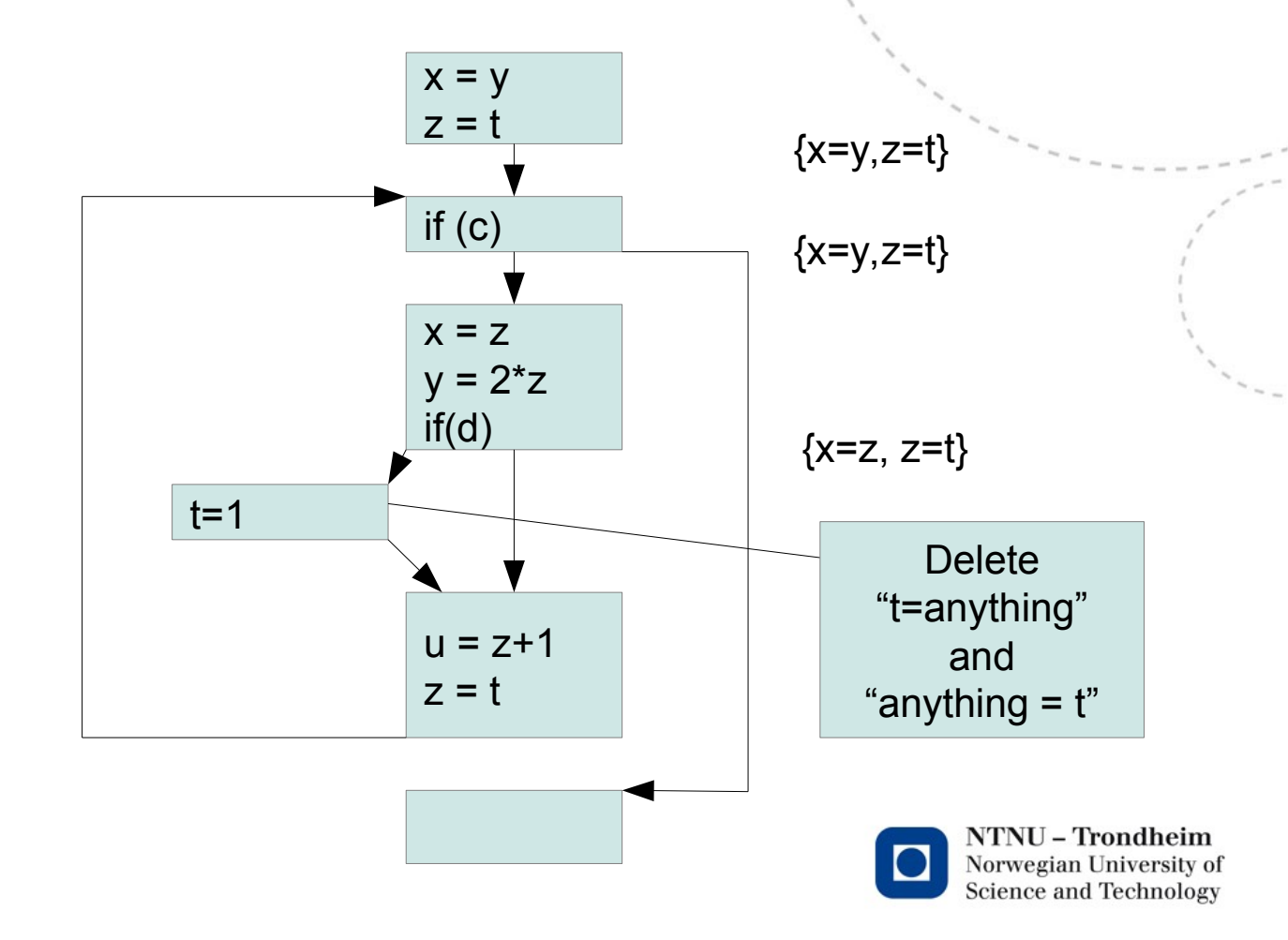

**7**

www.ntnu.edu

Control flows meet:

> To be sure that we can treat two variables as copies of each other, there can't be any possibility that they're different

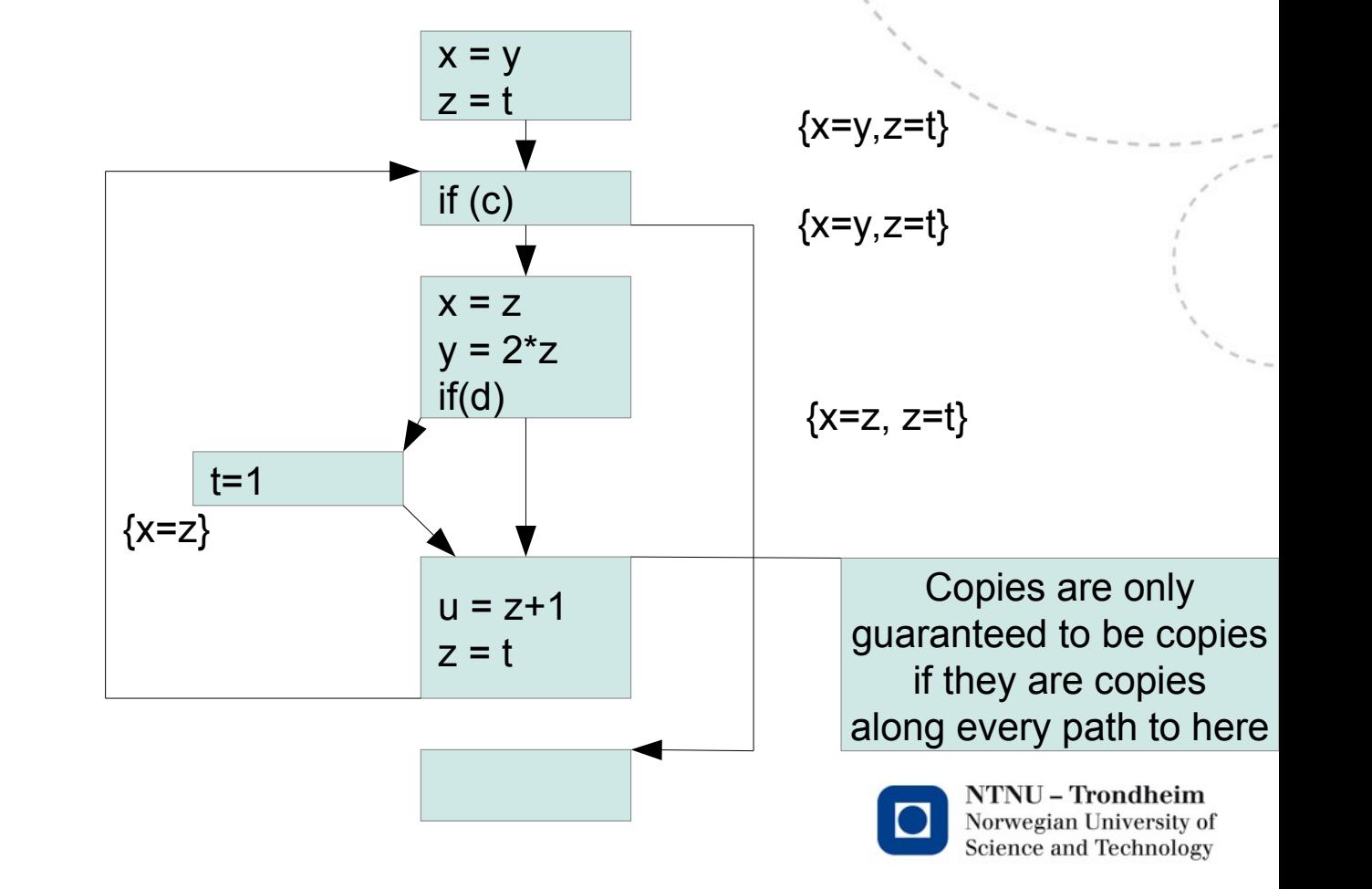

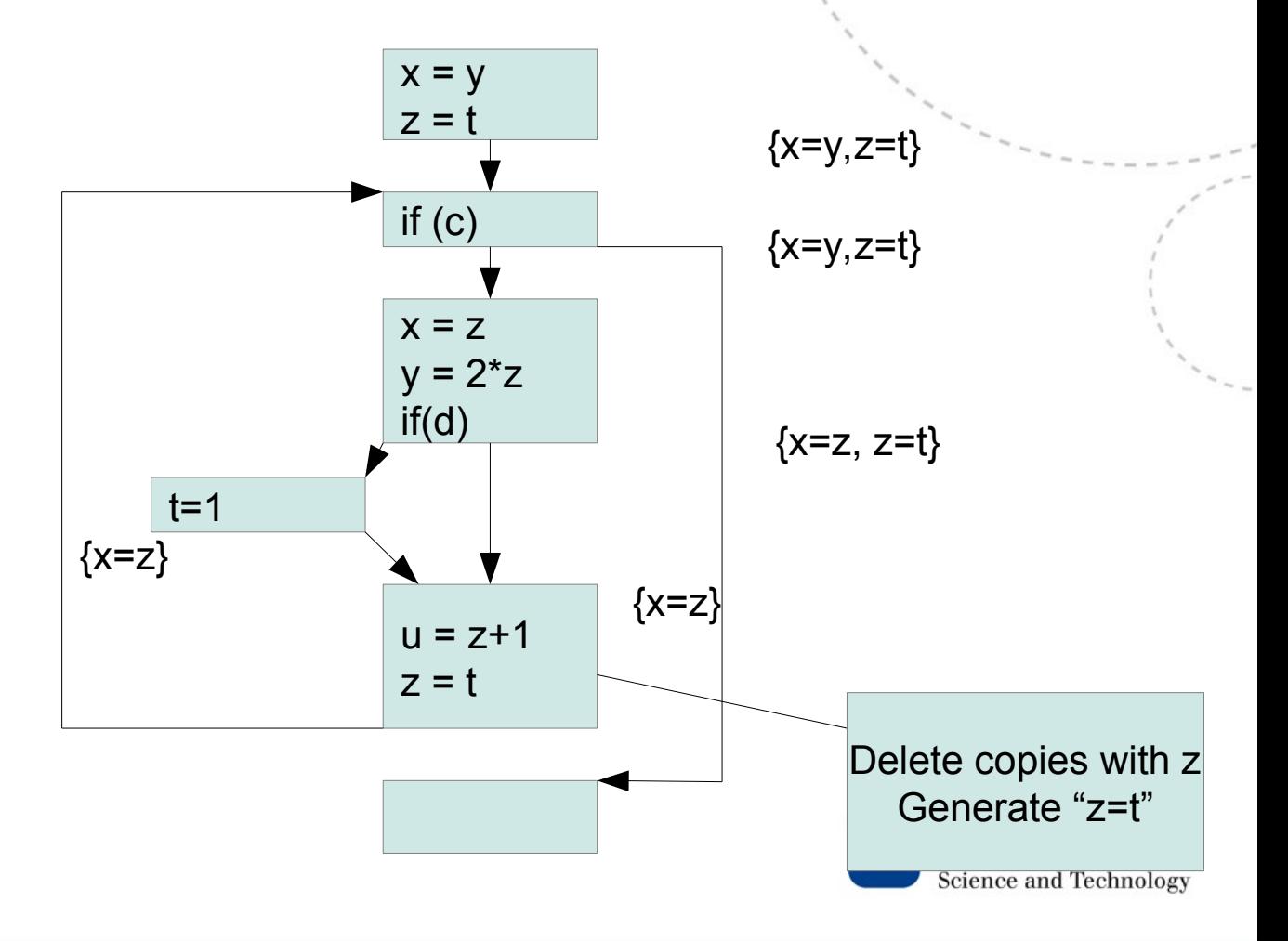

www.ntnu.edu

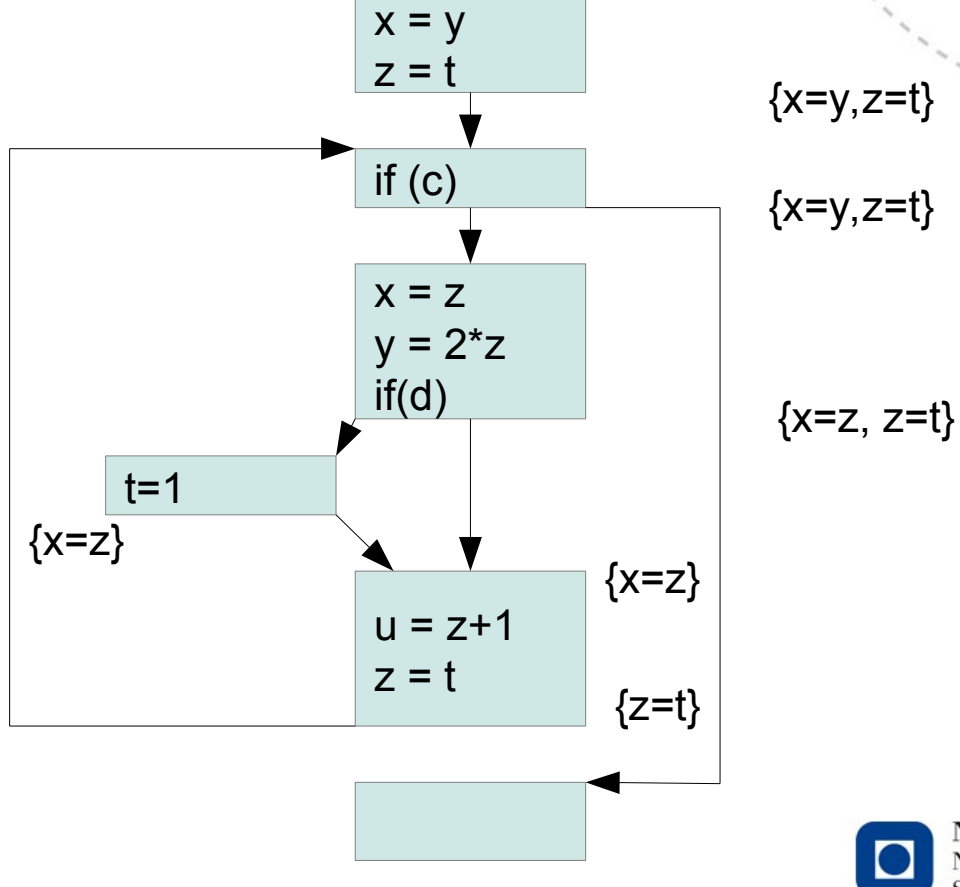

### Iteration 2

- We've found a path to the loop head where x=y is not necessarily true
- Take it away:  $\{x=y, z=t\} \cap \{z=t\}$  $= {z=t}$

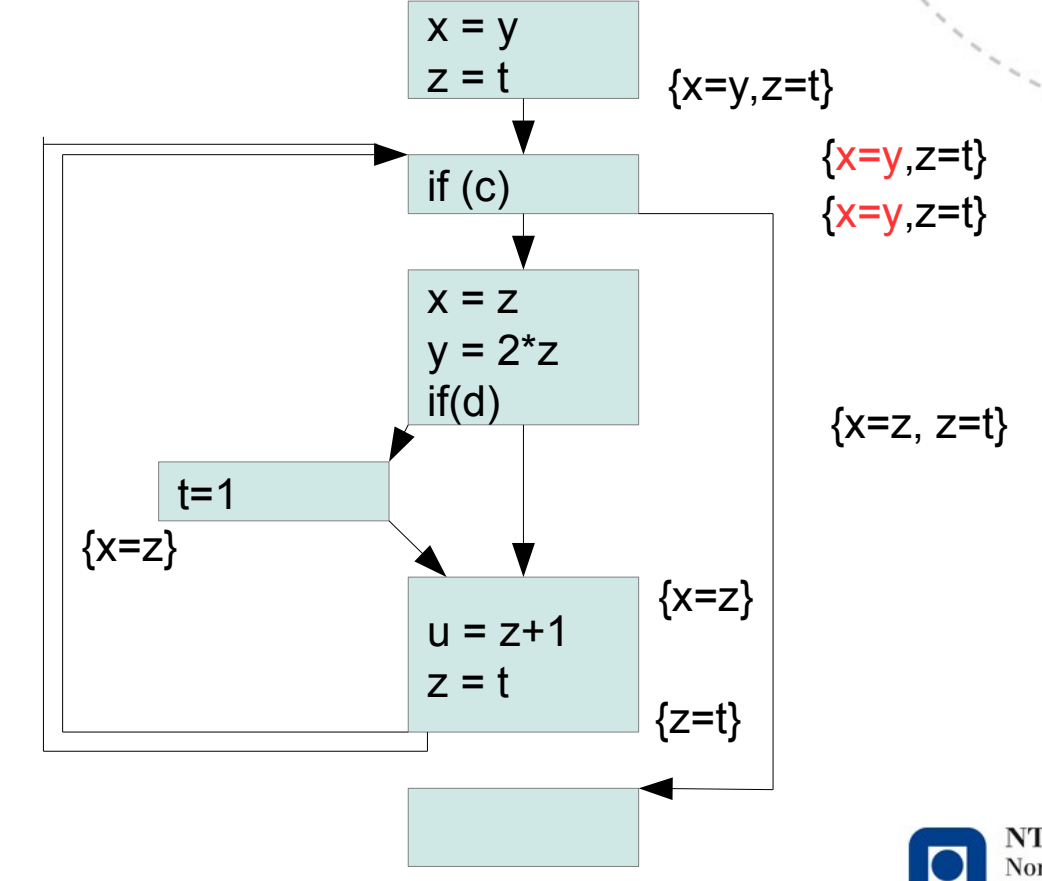

**11**

### Solution

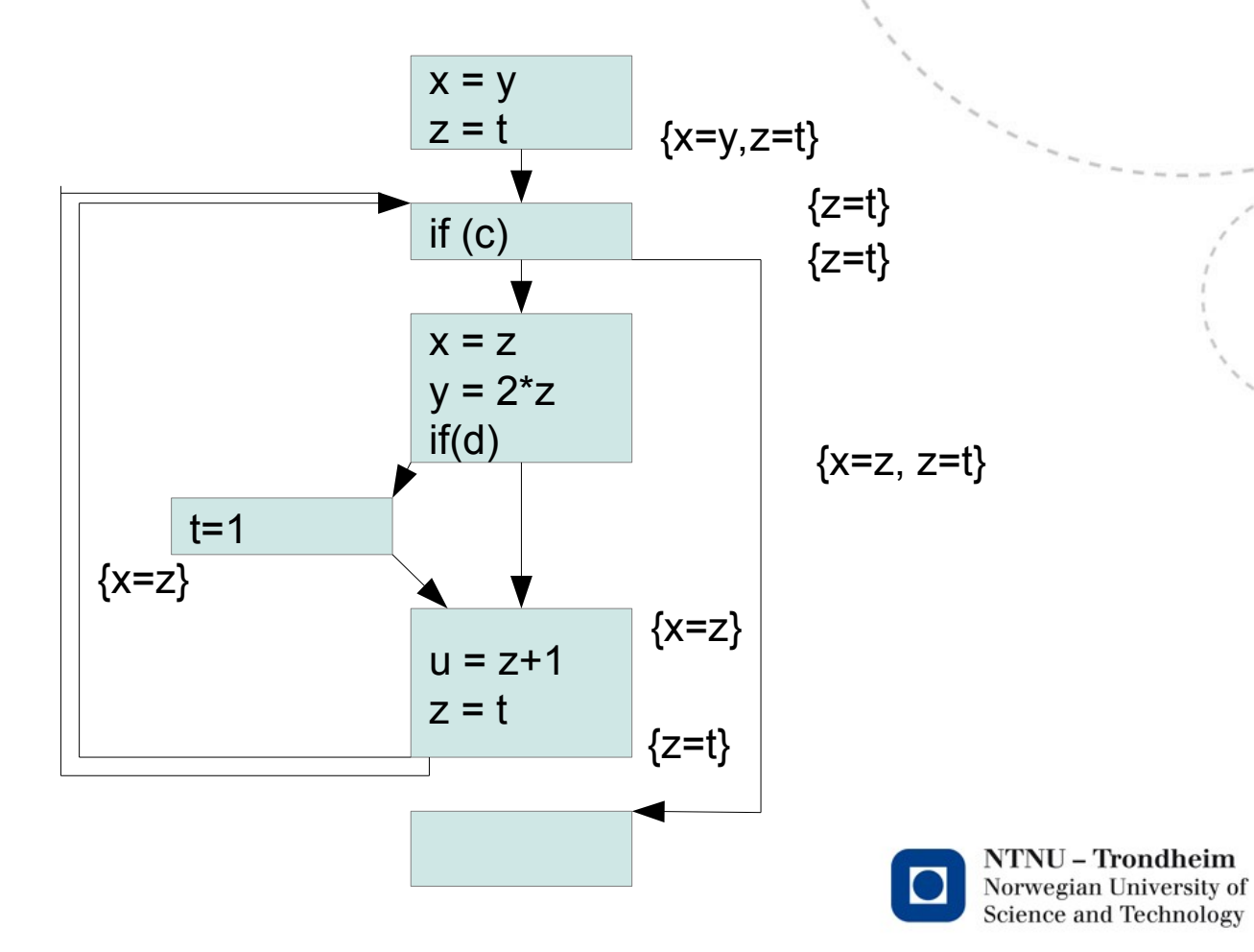

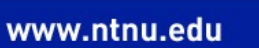

#### Available Expressions

- An *available expression* is an expression evaluated in all program executions, which would have the same value if re-evaluated
- The sets we look for are sets of expressions, so we need to number all of those

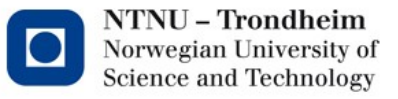

# Available Expressions Data flow equations

• Instructions:

 $out[B] = F_B (in[B])$  (Forward analysis)

• Control flow:

 $in[B] = \bigcap \{out[B'] \mid B' \in pred(B)\}$  (Meet op. is intersection)

• Interpretation:

*An expression is available at the entry of B if it is available at the exit of all predecessor blocks*

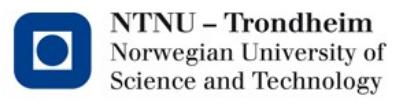

# Available Expressions Transfer function

 $F_1(X) = \{ X - \text{kill} [I] \} \bigcup \text{gen} [I]$ 

where

kill  $[1]$  = expressions "killed" by I gen [ I ] = expressions "generated" by I

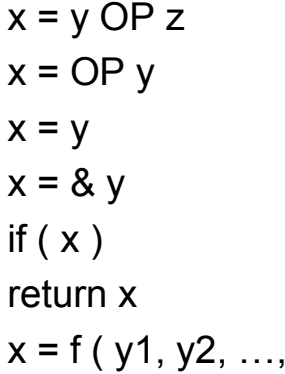

generates  $\{y \text{ OP } z\}$ , kills expr. with x in them generates  ${OP y}$ , kills expr. with x  $q$  enerates nothing, kills expr. with  $x$ generates nothing, kills expr. with x generates nothing, kills nothing generates nothing, kills nothing  $yn)$  generates nothing, kills expr with x

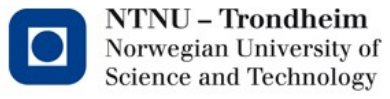

#### Expressions in the example

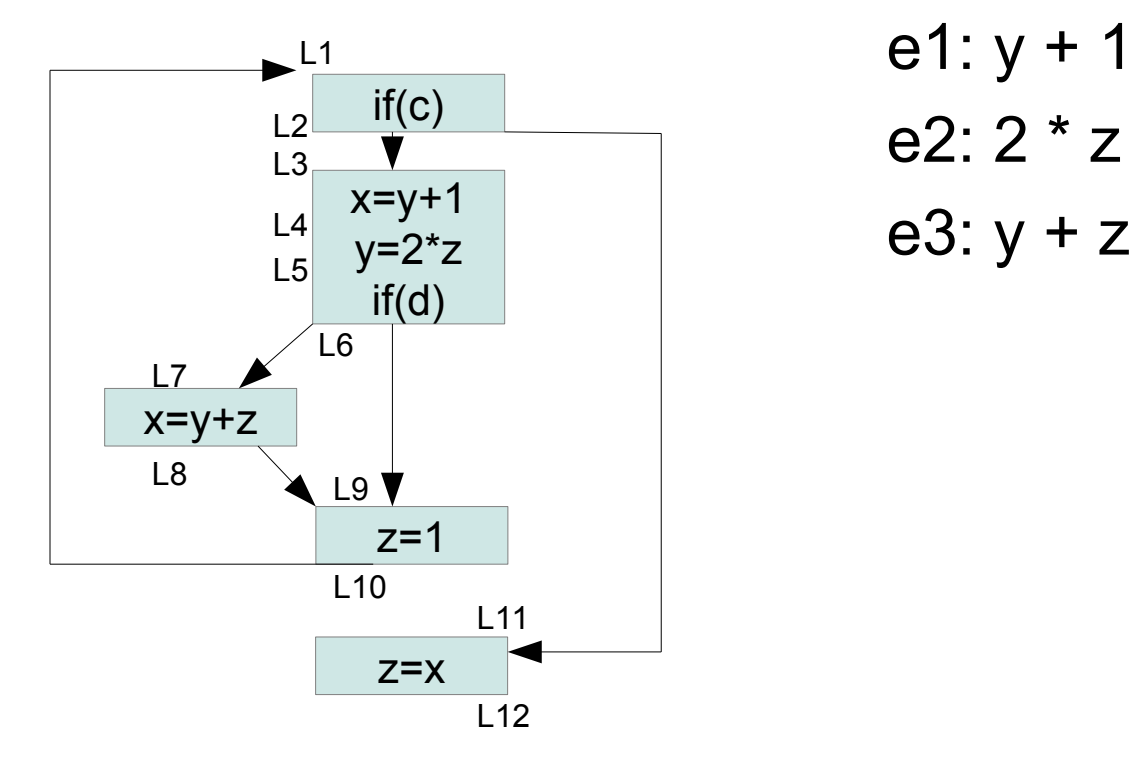

e1: y + 1 e2: 2 \* z

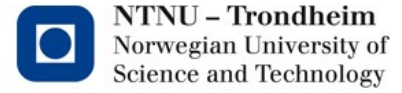

### Data flow equations

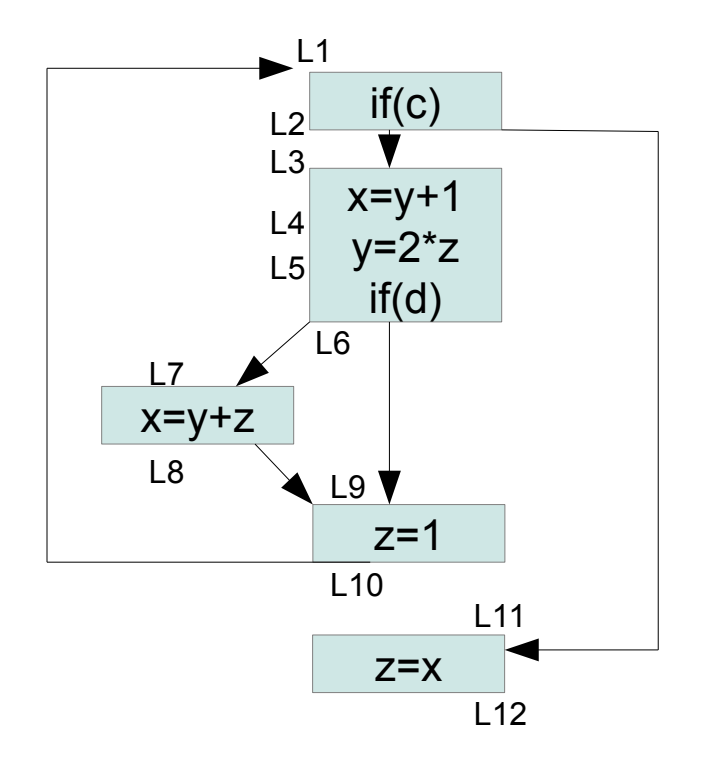

 $L4 = \{ L3 \} \cup \{e1\}$  $L5 = \{ L4 - e1 \} \cup e2$  $L8 = \{ L7 \} \cup e3$  $L9 = L6 \cap L8$  $L10 = L9 - {e2, e3}$  $L12 = L11 - {e2, e3}$ 

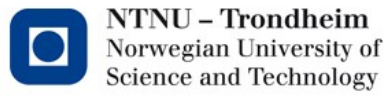

### Iteration 1

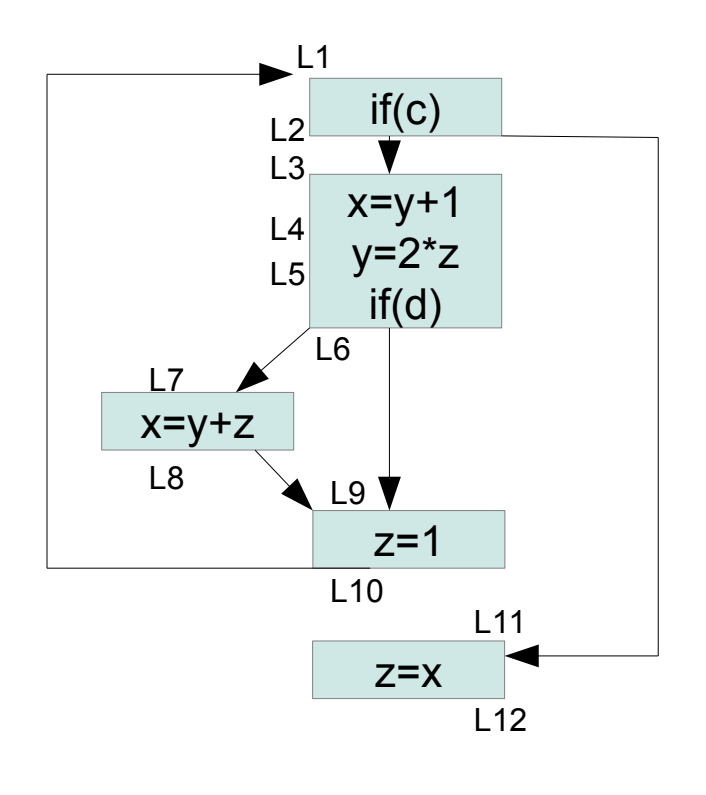

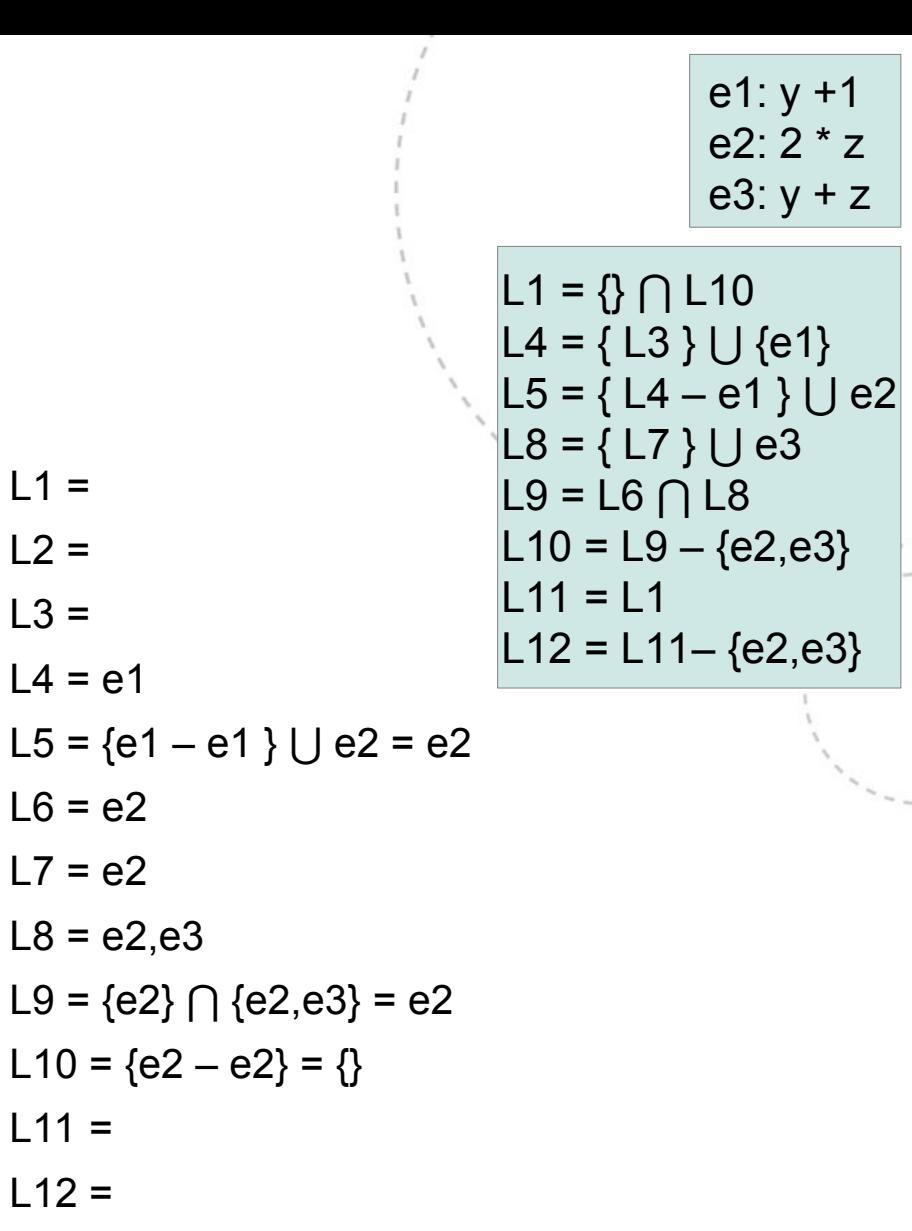

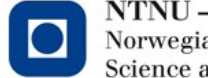

#### Iteration 2: no change

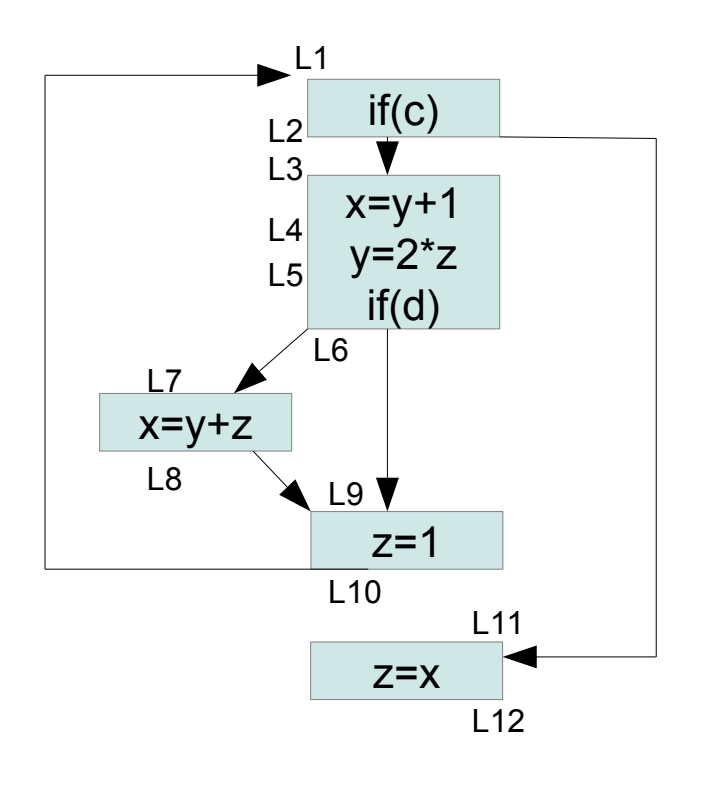

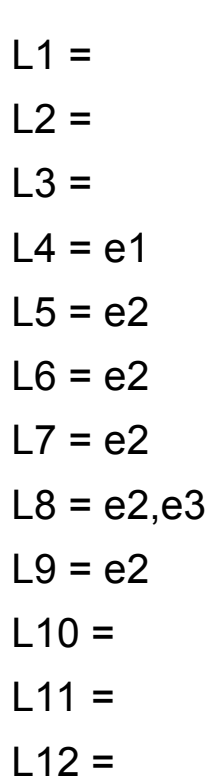

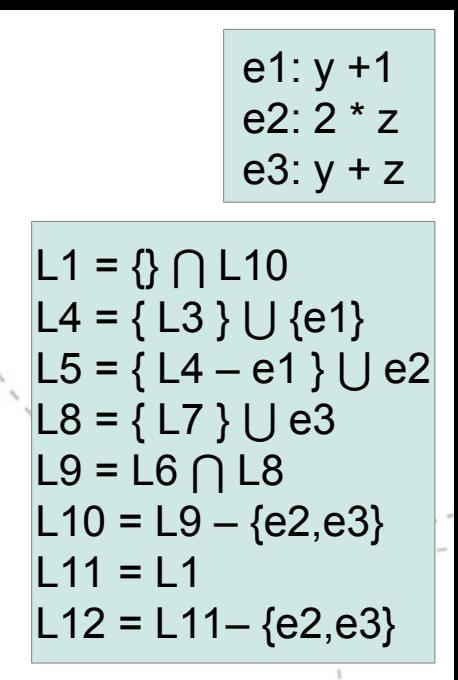

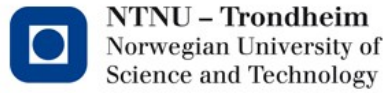

# Reaching Definitions

- A *reaching definition* is a definition of a variable where the assigned value *may* be observed at a program point in some execution
- The sets we look for are sets of assignments, so we need to number all of those

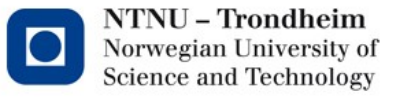

# Reaching Definitions Data flow equations

Instructions:

 $out[B] = F_B (in[B])$  (Forward analysis)

• Control flow:

 $in[B] = \bigcup \{ out[B'] \mid B' \in pred(B) \}$  (Meet op. is union)

• Interpretation:

*A definition reaches the entry of block B if it reaches the exit of at least one of its predecessor nodes*

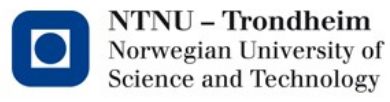

# Reaching Definitions Transfer function

 $F_1(X) = \{ X - \text{kill [I]} \} \bigcup \text{gen [I]}$ 

where

kill [ I ] = definitions "killed" by I gen [ I ] = definitions "generated" by I

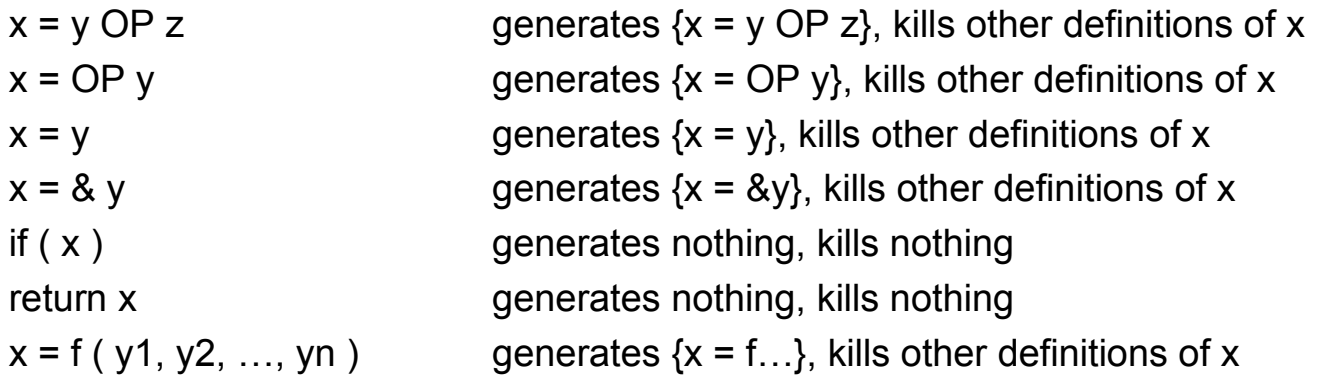

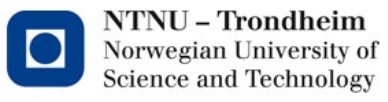

#### Definitions in the example

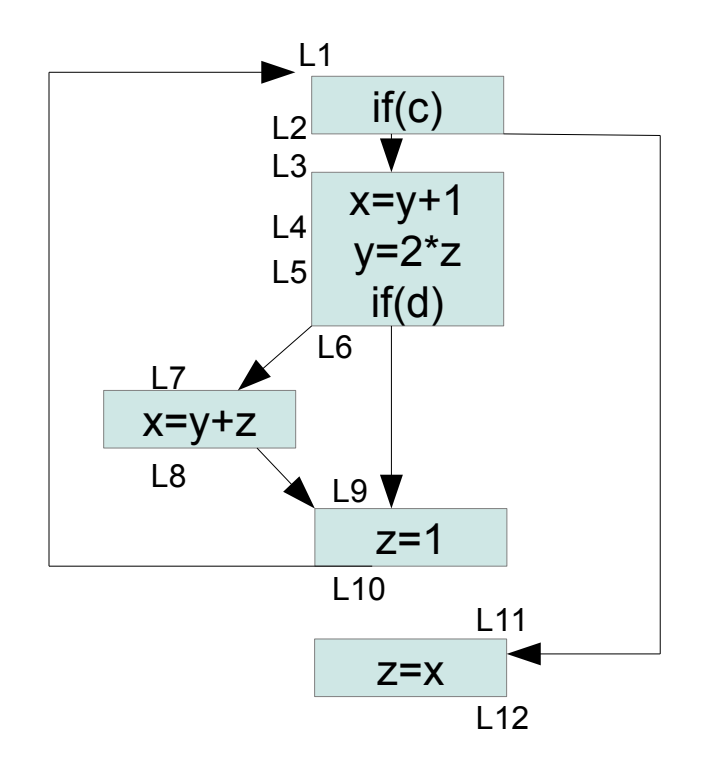

d1: 
$$
x = y + 1
$$
  
d2:  $y = 2 * z$   
d3:  $x = y + z$   
d4:  $z = 1$   
d5:  $z = x$ 

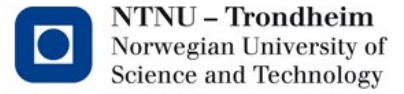

#### Data flow equations

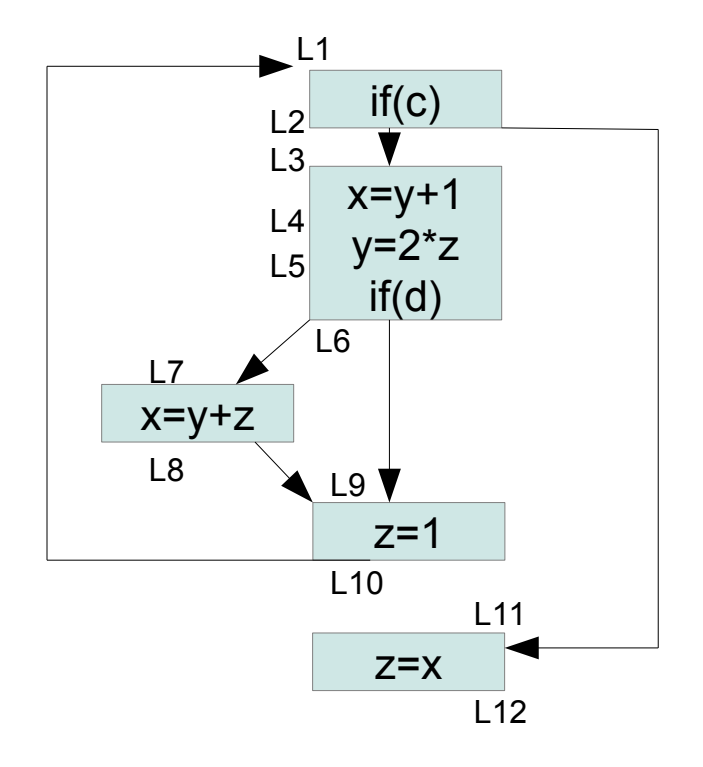

 $L1 = \{\}\cup L10$  $L4 = \{L3 - d3\} \cup d1$  $L5 = L4$  |  $J$  d2  $LS = \{L7-d1\} \cup d3$  $L9 = L6 \cup L8$  $L10 = \{L9 - d5\} \cup d4$  $L11 = L2$  $L12 = \{L11-d4\} \cup d5$ 

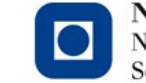

d1:  $x = y + 1$ d2:  $y = 2^{x}z$ d3:  $x = y + z$  $d4: z = 1$ d5:  $z = x$ 

### Iteration 1

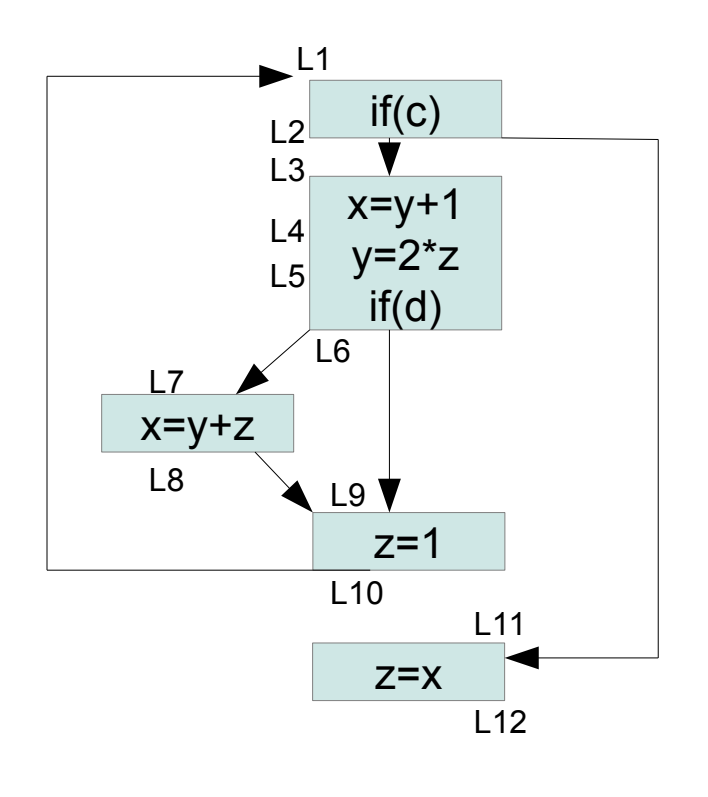

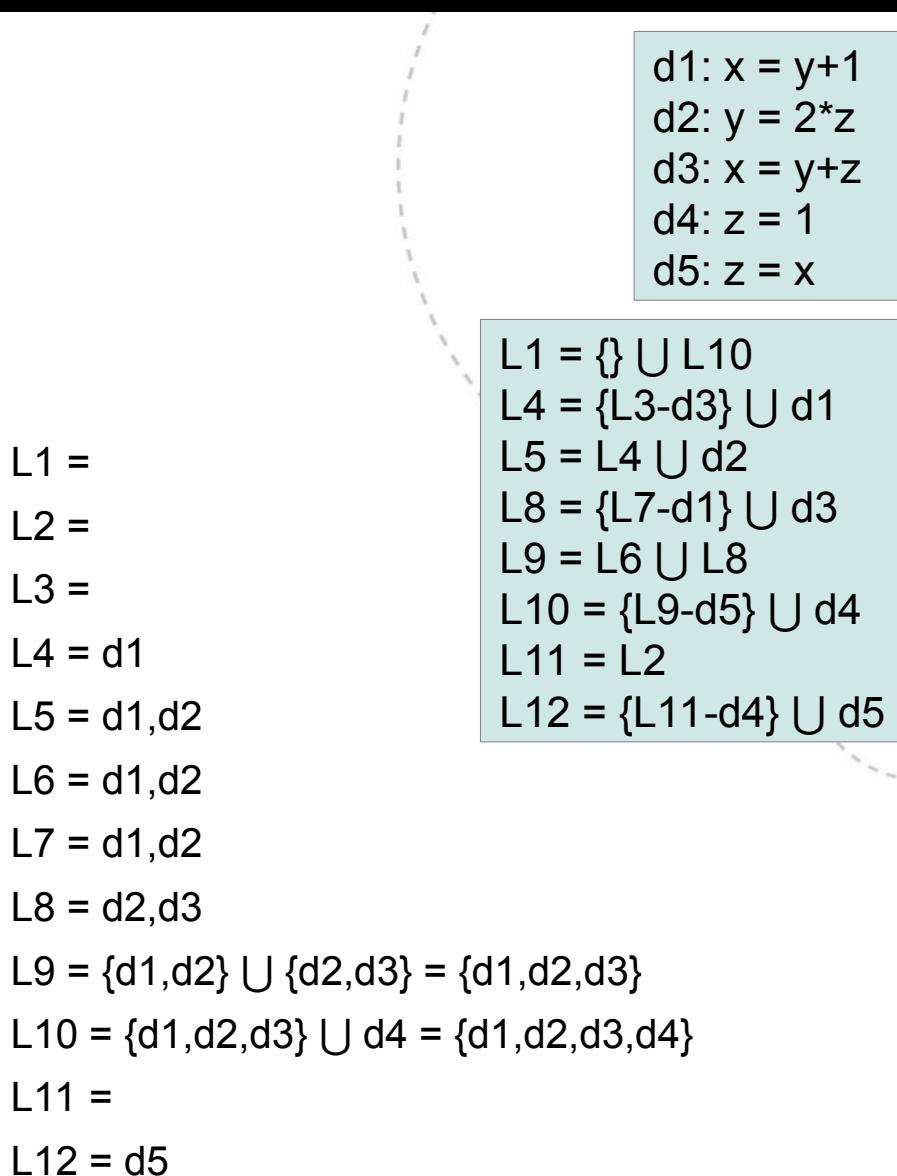

 $L1 =$ 

 $L2 =$ 

 $L3 =$ 

 $L4 = d1$ 

 $L11 =$ 

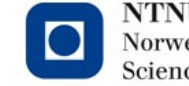

**26**

#### Iteration 2

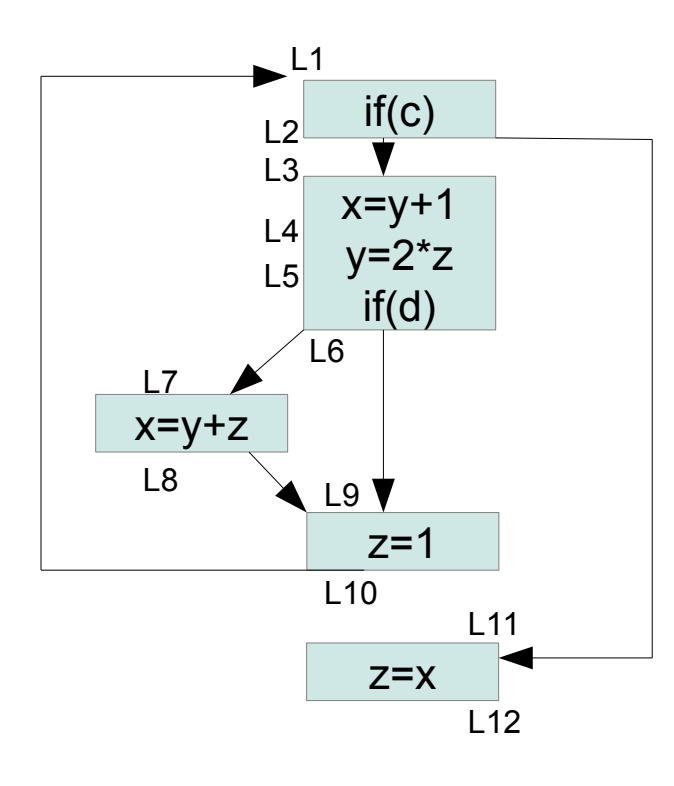

 $L1 = \{\} \cup \{d1, d2, d3, d4\}$ L2 = **d1,d2,d3,d4** L3 = **d1,d2,d3,d4** L4 = d1,**d2,d4** L5 = d1,d2,**d4** L6 = d1,d2**,d4** L7 = d1,d2**,d4** L8 = d2,d3**,d4** L9 = d1,d2,d3 **⋃ {d1,d2,d3,d4} {d1,d2,d4} = {d1,d2,d3,d4}**  $L10 = d1, d2, d3, d4$ L11 = **d1,d2,d3,d4**  $L12 = d5 \bigcup d1, d2, d3 = {d1, d2, d3, d5}$ 

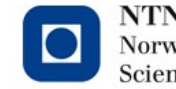

**NTNU - Trondheim** Norwegian University of **Science and Technology** 

d1: 
$$
x = y+1
$$
  
\nd2:  $y = 2*z$   
\nd3:  $x = y+z$   
\nd4:  $z = 1$   
\nd5:  $z = x$   
\nL1 = {}  $\bigcup$  L10  
\nL4 = {L3-d3}  $\bigcup$  d1  
\nL5 = L4  $\bigcup$  d2  
\nL8 = {L7-d1}  $\bigcup$  d3  
\nL9 = L6  $\bigcup$  L8  
\nL10 = {L9-d5}  $\bigcup$  d4  
\nL11 = L2  
\nL12 = {L11-d4}  $\bigcup$  d5

#### Iteration 3: no change

 $x=y+1$  $y=2^{\star}z$ if(d)

if(c)

 $\_$  L1

 $L<sub>2</sub>$ L3

L4 L5

 $L8$   $\bigcup$   $L9$ 

L6

 $z=1$ 

L10

z=x

L11

L12

x=y+z

 $L7$ 

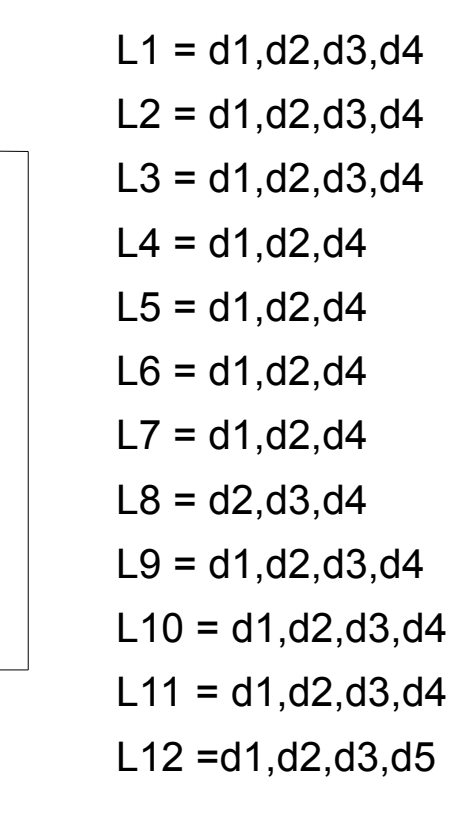

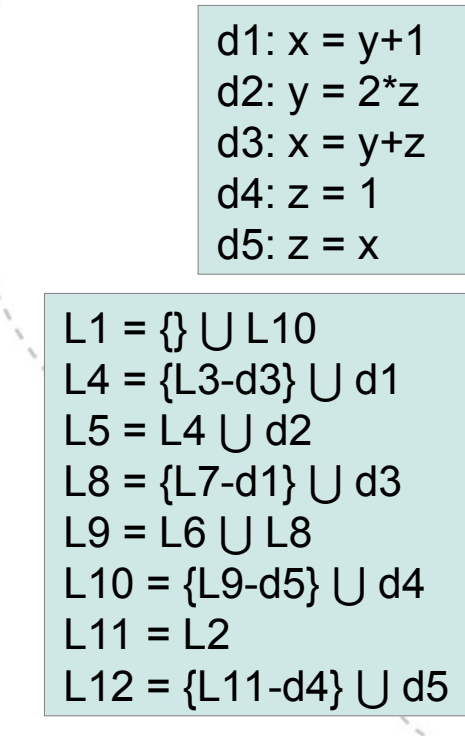

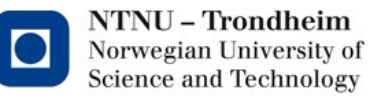

# Key takeaways

- The choice of domain determines what we're analyzing
- With union as meet operator, we get "maybe" analyses
	- There is a path where an element was introduced
- With intersection as meet operator, we get "must" analyses
	- $-$  Every path introduces these elements

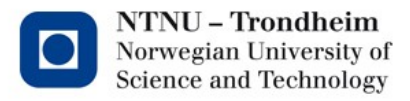

### Next time

- We will
	- put all these (and one more) into a big ol' overview
	- take out the lattices again, and try to say something about how well the fixed point solution characterizes the analyzed program
	- invent a function which lets us use the same method to detect loops

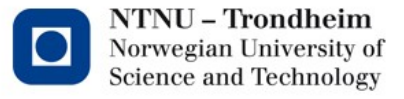